# Toute la documentation

Cette table des matières tout-en-une-page présente l'intégralité de la documentation sur doc.tiki.org. Utilisez les flèches pour naviguer, ou cherchez une page avec Ctrl-f.

**Auteurs:** Si vous trouvez une page qui n'est pas listée ici, merci de lui ajouter l'[étiquette](https://doc.tiki.org/Documentation-Status) **((structure ready))** dans sa version Anglaise.

Plan du site

[Accueil](https://doc.tiki.org/Documentation)

- [Introduction](https://doc.tiki.org/Introduction)
- Toute la documentation (cette page) [Imprimer la documentation](https://doc.tiki.org/Printing-the-Documentation)
- [Tutoriels](https://doc.tiki.org/Tutorials)
- [Résolution de problèmes](https://doc.tiki.org/Troubleshooting)
- [Nouveautés](https://doc.tiki.org/New-in-version) **[⇓](#page--1-0)**
- [Guide d'installation](https://doc.tiki.org/Tiki-Installation-Guide) **[⇓](#page--1-0)**
- [Guide de référence](https://doc.tiki.org/Tiki-Reference-Guide) **[⇓](#page--1-0)**
- [Guide d'utilisation](https://doc.tiki.org/Tiki-User-Guide) **[⇓](#page--1-0)**
- [Guide d'administration](https://doc.tiki.org/Tiki-Administrator-Guide) **[⇓](#page--1-0)**
- [Annexes](https://doc.tiki.org/Annexes)
	- [FAQs](https://doc.tiki.org/Tiki-FAQs)
	- [Liste des plugiciels](https://doc.tiki.org/List-of-Wiki-Plugins) **[⇓](#page--1-0)**
	- [Index des modules](https://doc.tiki.org/Index-of-Modules) **[⇓](#page--1-0)**
	- [Types de champs de formulaires](https://doc.tiki.org/Tracker-Field-Types) **[⇓](#page--1-0)**
	- [Liste des mods](https://doc.tiki.org/Mods-List) **[⇓](#page--1-0)**
	- [Archives](https://doc.tiki.org/Archives) **[⇓](#page--1-0)**
- [Ressources Auteur](https://doc.tiki.org/Author-Resources) **[⇓](#page--1-0)**

# Nouveautés

- [Trunk](https://doc.tiki.org/Upgrade-trunk?structure=HomePage+Versions)
- [Tiki27](https://doc.tiki.org/Tiki27)
- [Tiki26](https://doc.tiki.org/Tiki26)
- $\bullet$  [Tiki25](https://doc.tiki.org/Tiki25)
- [Tiki24](https://doc.tiki.org/Tiki24)
	- [Tiki24from21](https://doc.tiki.org/Tiki24from21)
- $\bullet$  [Tiki23](https://doc.tiki.org/Tiki23)
- $\bullet$  [Tiki22](https://doc.tiki.org/Tiki22)
- $\bullet$  [Tiki21](https://doc.tiki.org/Tiki21)
	- [Tiki21from18](https://doc.tiki.org/Tiki21from18)
- $\bullet$  [Tiki20](https://doc.tiki.org/Tiki20)
- $\bullet$  [Tiki19](https://doc.tiki.org/Tiki19)
- [Tiki18](https://doc.tiki.org/Tiki18)
	- [Tiki18from15](https://doc.tiki.org/Tiki18from15)
- $\bullet$  [Tiki17](https://doc.tiki.org/Tiki17)
- $\bullet$  [Tiki16](https://doc.tiki.org/Tiki16)
- $\bullet$  [Tiki15](https://doc.tiki.org/Tiki15)
	- o [Tiki15from12](https://doc.tiki.org/Tiki15from12)
- $\bullet$  [Tiki14](https://doc.tiki.org/Tiki14)

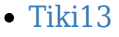

[Tiki12.x](https://doc.tiki.org/Tiki12)

# [Tiki12from9](https://doc.tiki.org/Tiki12from9)

- [Tiki11.x](https://doc.tiki.org/Tiki11)
- [Tiki10.x](https://doc.tiki.org/Tiki10)
- [Tiki9.x](https://doc.tiki.org/Tiki9)
- [Tiki8.x](https://doc.tiki.org/Tiki8)
- [Tiki7.x](https://doc.tiki.org/Tiki7)
- [Tiki6.x](https://doc.tiki.org/Tiki6)
- [Tiki5.x](https://doc.tiki.org/Tiki5)
- [Tiki4.x](https://doc.tiki.org/Tiki4)
- [Tiki3.x](https://doc.tiki.org/Tiki3)
- [Tiki2.x](https://doc.tiki.org/Tiki2)

**[⇑](#page--1-0)**

# Guide d'installation

- [Requirements](https://doc.tiki.org/Requirements)
- [Installation](https://doc.tiki.org/Installation)
- [Manual Installation](https://doc.tiki.org/Manual-Installation)
- [Platform Specific Installation](https://doc.tiki.org/Platform-Specific-Installation)
	- [Linux](https://doc.tiki.org/Linux)
		- [Install on Debian](https://doc.tiki.org/Install-on-Debian)
		- [Install on Gentoo](https://doc.tiki.org/Install-on-Gentoo)
		- [Ubuntu Install](https://doc.tiki.org/Ubuntu-Install)
	- [Android](https://doc.tiki.org/Android)
		- [AndroPHP](https://doc.tiki.org/AndroPHP)
		- [Servers Ultimate Pro](https://doc.tiki.org/Servers-Ultimate-Pro)
	- [Windows Desktop Install](https://doc.tiki.org/Windows-Desktop-Install)
		- [Install Tiki on XAMPP](https://doc.tiki.org/Install-Tiki-on-XAMPP)
			- [Windows Local Install EasyPhp](https://doc.tiki.org/Windows-Local-Install-EasyPhp)
	- [Windows Server Install](https://doc.tiki.org/Windows-Server-Install)
		- [Windows Server](https://doc.tiki.org/Windows-Server)
		- [Windows IIS Install](https://doc.tiki.org/Windows-IIS-Install)
- [Advanced Settings](https://doc.tiki.org/Advanced-Settings)
	- [Apache Clean URLs](https://doc.tiki.org/Apache-Clean-URLs)
	- [Lighttpd Clean URLs](https://doc.tiki.org/Lighttpd-Clean-URLs)
	- [MultiTiki](https://doc.tiki.org/MultiTiki)
		- [MultiTiki Manual Installation](https://doc.tiki.org/MultiTiki-Manual-Installation)
	- o [TRIM](https://doc.tiki.org/TRIM)
	- [ImageMagick Install](https://doc.tiki.org/ImageMagick-Install)
	- [GraphViz Install](https://doc.tiki.org/GraphViz-Install)
	- [Profiles](https://doc.tiki.org/Profiles?structure=Tiki+Installation+Guide)
	- [RTC](https://doc.tiki.org/RTC)
- [Upgrade](https://doc.tiki.org/Upgrade)
	- [Upgrade from unmaintained versions](https://doc.tiki.org/Upgrade-from-unmaintained-versions)

# **[⇑](#page--1-0)**

# Guide de référence

- [Admin Home](https://doc.tiki.org/Admin-Home)
- [General Admin](https://doc.tiki.org/General-Admin)
	- [General Preferences](https://doc.tiki.org/General-Preferences)
	- [General Settings](https://doc.tiki.org/General-Settings)

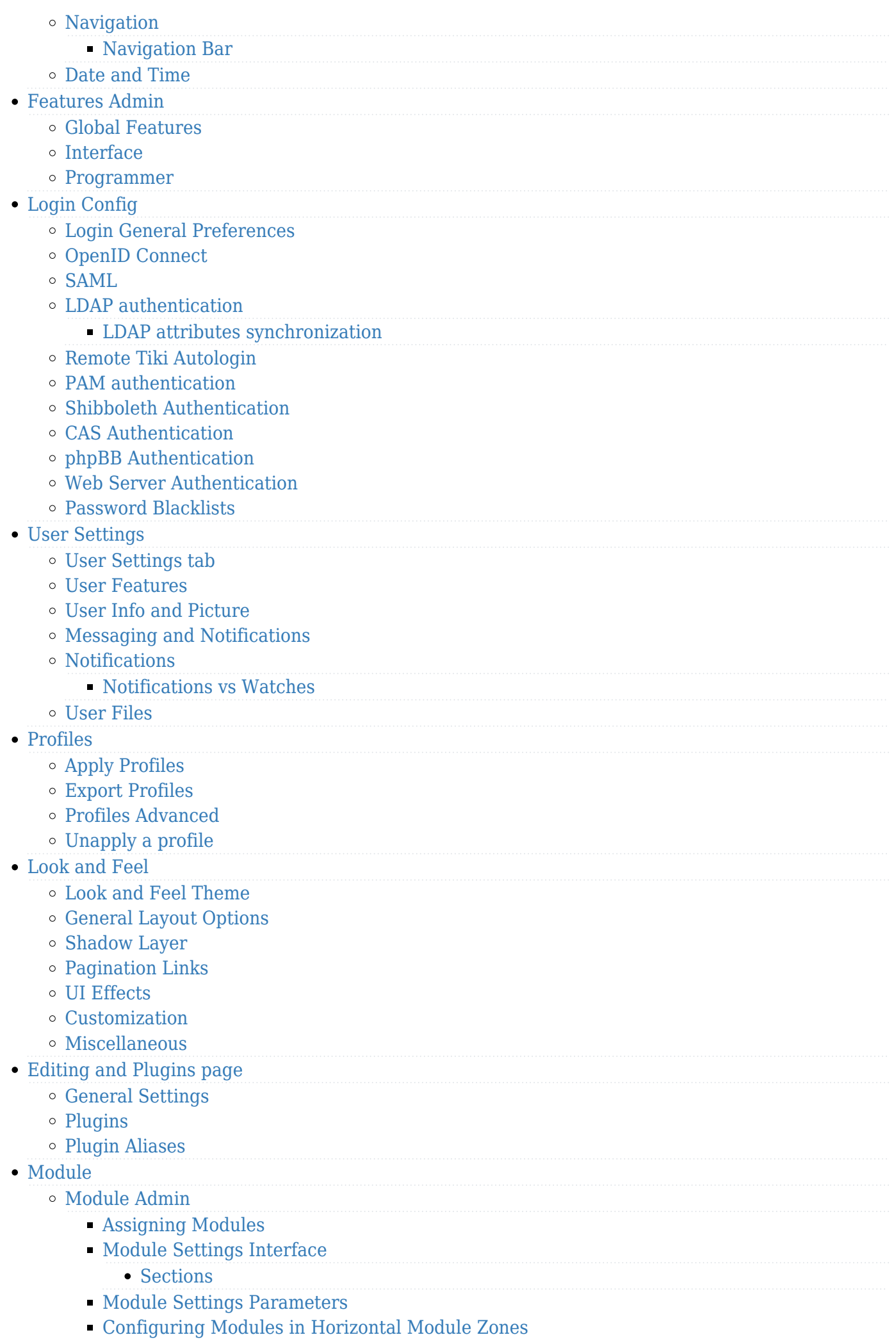

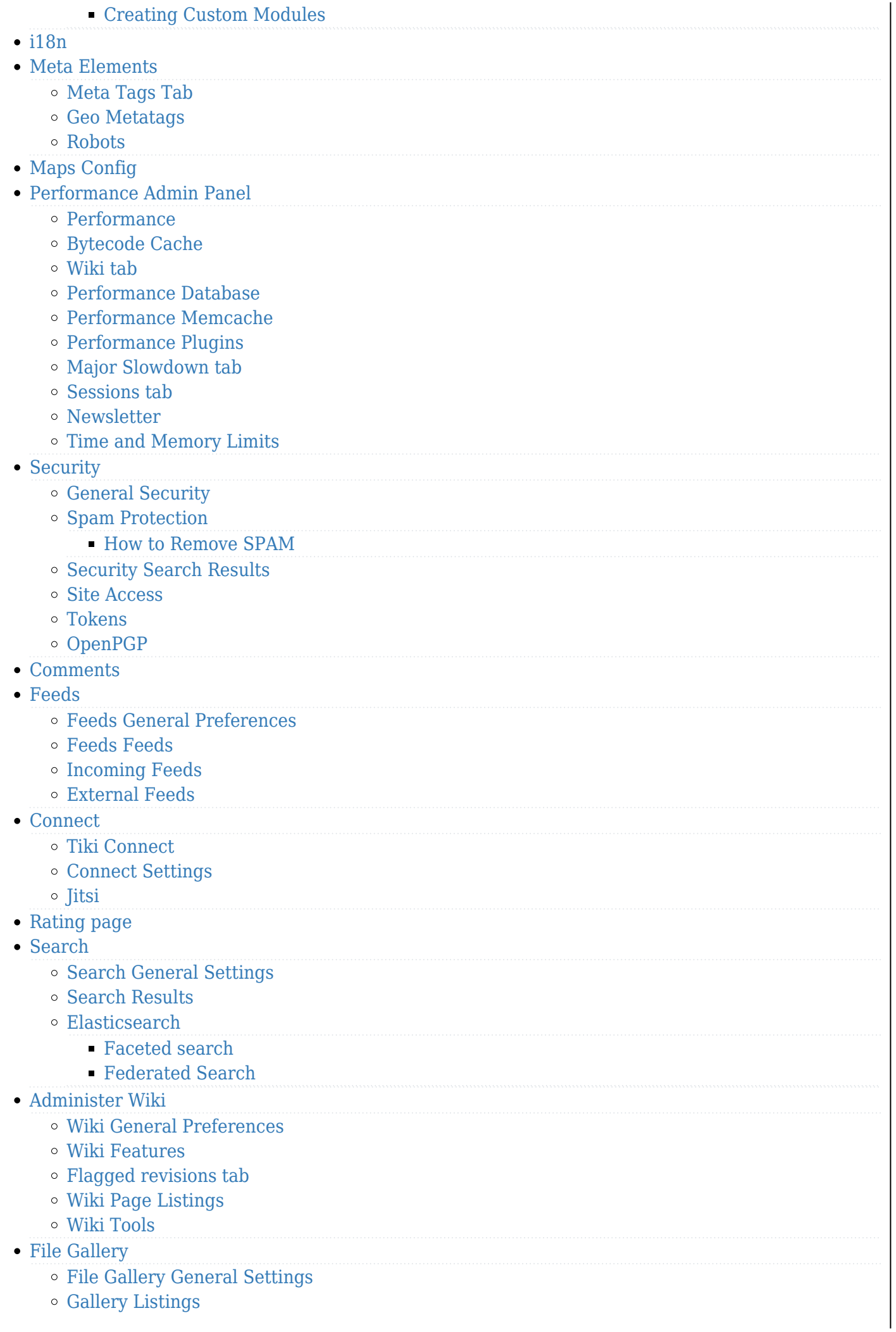

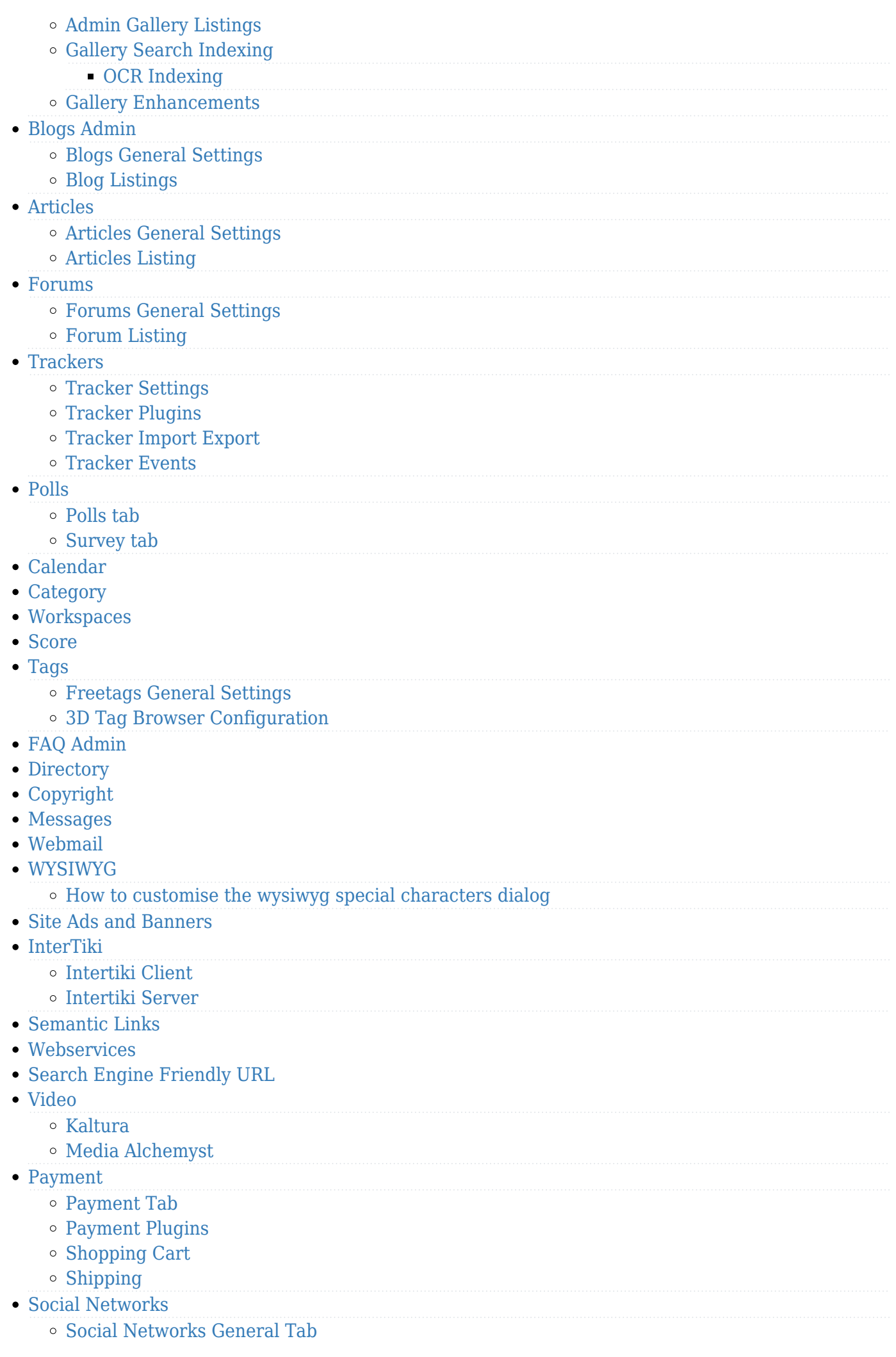

- [Twitter Tab](https://doc.tiki.org/Twitter-Tab)
- [Facebook Tab](https://doc.tiki.org/Facebook-Tab)
- [bit.ly Tab](https://doc.tiki.org/bit.ly-Tab)
- [LinkedIn Tab](https://doc.tiki.org/LinkedIn-Tab)
- [Community](https://doc.tiki.org/Community)
	- [Community General Settings](https://doc.tiki.org/Community-General-Settings)
	- [Social Interaction](https://doc.tiki.org/Social-Interaction)
	- [Community Plugins](https://doc.tiki.org/Community-Plugins)
	- [BigBlueButton](https://doc.tiki.org/BigBlueButton)
	- [XMPP](https://doc.tiki.org/XMPP)
- [Share Preferences](https://doc.tiki.org/Share-Preferences)
- [Statistics Preferences](https://doc.tiki.org/Statistics-Preferences)
	- [Matomo](https://doc.tiki.org/Matomo)
	- [Google Analytics](https://doc.tiki.org/Google-Analytics)
	- [Tiki Statistics](https://doc.tiki.org/Tiki-Statistics)
- [Print Settings](https://doc.tiki.org/Print-Settings)
- [Packages](https://doc.tiki.org/Packages)
- [Real Time Collaboration](https://doc.tiki.org/Real-Time-Collaboration)
	- [XMPP](https://doc.tiki.org/XMPP)
	- [BigBlueButton](https://doc.tiki.org/BigBlueButton)

# Guide d'utilisation

- [All Features](https://doc.tiki.org/All-Features)
	- [Using Wiki Pages](https://doc.tiki.org/Using-Wiki-Pages)
	- [Forum User](https://doc.tiki.org/Forum-User)
	- [Article User](https://doc.tiki.org/Article-User)
	- [Shoutbox User](https://doc.tiki.org/Shoutbox-User)
	- [Blog User](https://doc.tiki.org/Blog-User)
	- [Using Content templates](https://doc.tiki.org/Using-Content-templates)
	- [File Gallery User](https://doc.tiki.org/File-Gallery-User)
		- [File Gallery for Images](https://doc.tiki.org/File-Gallery-for-Images)
	- [Directory User](https://doc.tiki.org/Directory-User)
	- [FAQ User](https://doc.tiki.org/FAQ-User)
	- o Ouiz User
	- [Spreadsheet](https://doc.tiki.org/Spreadsheet)
		- [Spreadsheet Functionality](https://doc.tiki.org/Spreadsheet-Functionality)
		- [Spreadsheet Interface](https://doc.tiki.org/Spreadsheet-Interface)
		- [Spreadsheet Graphics and Charts](https://doc.tiki.org/Spreadsheet-Graphics-and-Charts)
		- [Spreadsheet jq](https://doc.tiki.org/Spreadsheet-jq)
	- [Survey User](https://doc.tiki.org/Survey-User)
	- [Newsletter User](https://doc.tiki.org/Newsletter-User)
	- o [Stats User](https://doc.tiki.org/Stats-User)
	- [Calendar User](https://doc.tiki.org/Calendar-User)
	- [Category User](https://doc.tiki.org/Category-User)
	- [Comment User](https://doc.tiki.org/Comment-User)
	- [Live Support User](https://doc.tiki.org/Live-Support-User)
	- [Maps User](https://doc.tiki.org/Maps-User)
		- [Geolocation](https://doc.tiki.org/Geolocation)
		- [Gmap User](https://doc.tiki.org/Gmap-User)
	- [Using Friendship Network](https://doc.tiki.org/Using-Friendship-Network)
	- [Draw](https://doc.tiki.org/Draw)
- [Timesheet](https://doc.tiki.org/Timesheet)
- [Notepad](https://doc.tiki.org/Notepad)
- [Contacts](https://doc.tiki.org/Contacts)
- [Task](https://doc.tiki.org/Task)
- [User Calendar](https://doc.tiki.org/User-Calendar)
- [User Encryption](https://doc.tiki.org/User-Encryption)
- [User Menu](https://doc.tiki.org/User-Menu)
- [User Modules](https://doc.tiki.org/User-Modules)
- $\circ$  [API](https://doc.tiki.org/API)
- o [Trackers](https://doc.tiki.org/Trackers?structure=HomePage+UserGuide)
	- [Creating a Tracker](https://doc.tiki.org/Creating-a-Tracker?structure=HomePage+UserGuide)
	- [Adding fields to a tracker](https://doc.tiki.org/Adding-fields-to-a-tracker?structure=HomePage+UserGuide)
		- [Action Tracker Field](https://doc.tiki.org/Action-Tracker-Field?structure=HomePage+UserGuide)
		- [Articles Tracker Field](https://doc.tiki.org/Articles-Tracker-Field?structure=HomePage+UserGuide)
		- [Attachment Field](https://doc.tiki.org/Attachment-Field?structure=HomePage+UserGuide)
		- [Auto-Increment Field](https://doc.tiki.org/Auto-Increment-Field?structure=HomePage+UserGuide)
		- [Category Tracker Field](https://doc.tiki.org/Category-Tracker-Field?structure=HomePage+UserGuide)
		- [Checkbox Tracker Field](https://doc.tiki.org/Checkbox-Tracker-Field?structure=HomePage+UserGuide)
		- [Computed Tracker Field](https://doc.tiki.org/Computed-Tracker-Field?structure=HomePage+UserGuide)
		- [Currency Amount Tracker Field](https://doc.tiki.org/Currency-Amount-Tracker-Field?structure=HomePage+UserGuide)
		- [Date Tracker Fields](https://doc.tiki.org/Date-Tracker-Fields?structure=HomePage+UserGuide)
		- [Drop Down Radio Tracker Field](https://doc.tiki.org/Drop-Down---Radio-Tracker-Field?structure=HomePage+UserGuide)
		- [Duration Tracker field](https://doc.tiki.org/Duration-Tracker-field?structure=HomePage+UserGuide)
		- [Dynamic items list](https://doc.tiki.org/Dynamic-items-list?structure=HomePage+UserGuide)
		- [Email Tracker Field](https://doc.tiki.org/Email-Tracker-Field?structure=HomePage+UserGuide)
		- [Email folders Tracker Field](https://doc.tiki.org/Email-folders-Tracker-Field?structure=HomePage+UserGuide)
		- [Files Tracker Field](https://doc.tiki.org/Files-Tracker-Field?structure=HomePage+UserGuide)
		- [Geographic feature Tracker Field](https://doc.tiki.org/Geographic-feature-Tracker-Field?structure=HomePage+UserGuide)
		- [Google Maps Tracker Field](https://doc.tiki.org/Google-Maps-Tracker-Field?structure=HomePage+UserGuide)
		- [Heading Tracker Field](https://doc.tiki.org/Heading-Tracker-Field?structure=HomePage+UserGuide)
		- [Icon Tracker Field](https://doc.tiki.org/Icon-Tracker-Field?structure=HomePage+UserGuide)
		- [Image Tracker Field](https://doc.tiki.org/Image-Tracker-Field?structure=HomePage+UserGuide)
		- [In Group Field](https://doc.tiki.org/In-Group-Field?structure=HomePage+UserGuide)
		- [Items List and Item Link Tracker Fields](https://doc.tiki.org/Items-List-and-Item-Link-Tracker-Fields?structure=HomePage+UserGuide)
		- [Kaltura Tracker Field](https://doc.tiki.org/Kaltura-Tracker-Field?structure=HomePage+UserGuide)
		- [Language Tracker Field](https://doc.tiki.org/Language-Tracker-Field?structure=HomePage+UserGuide)
		- [LDAP Tracker Field](https://doc.tiki.org/LDAP-Tracker-Field?structure=HomePage+UserGuide)
		- [Location Tracker Field](https://doc.tiki.org/Location-Tracker-Field?structure=HomePage+UserGuide)
		- [Mathematical Calculation Tracker Field](https://doc.tiki.org/Mathematical-Calculation-Tracker-Field?structure=HomePage+UserGuide)
		- [Multiselect Tracker Field](https://doc.tiki.org/Multiselect-Tracker-Field?structure=HomePage+UserGuide)
		- [Numeric Tracker Field](https://doc.tiki.org/Numeric-Tracker-Field?structure=HomePage+UserGuide)
		- [Rating Tracker Field](https://doc.tiki.org/Rating-Tracker-Field?structure=HomePage+UserGuide)
		- [Relations Tracker Field](https://doc.tiki.org/Relations-Tracker-Field?structure=HomePage+UserGuide)
		- [Selector Tracker Fields](https://doc.tiki.org/Selector-Tracker-Fields?structure=HomePage+UserGuide)
			- [Country Selector](https://doc.tiki.org/Country-Selector?structure=HomePage+UserGuide)
			- [Group selector](https://doc.tiki.org/Group-selector?structure=HomePage+UserGuide)
			- [IP selector](https://doc.tiki.org/IP-selector?structure=HomePage+UserGuide)
			- [Page selector](https://doc.tiki.org/Page-selector?structure=HomePage+UserGuide)
			- [User selector](https://doc.tiki.org/User-selector?structure=HomePage+UserGuide)
		- [Show.t.o Tracker Field](https://doc.tiki.org/Show.t.o-Tracker-Field?structure=HomePage+UserGuide)
		- [Stars Field](https://doc.tiki.org/Stars-Field?structure=HomePage+UserGuide)
		- [Static Text Tracker Field](https://doc.tiki.org/Static-Text-Tracker-Field?structure=HomePage+UserGuide)
		- [Subscription Tracker Field](https://doc.tiki.org/Subscription-Tracker-Field?structure=HomePage+UserGuide)

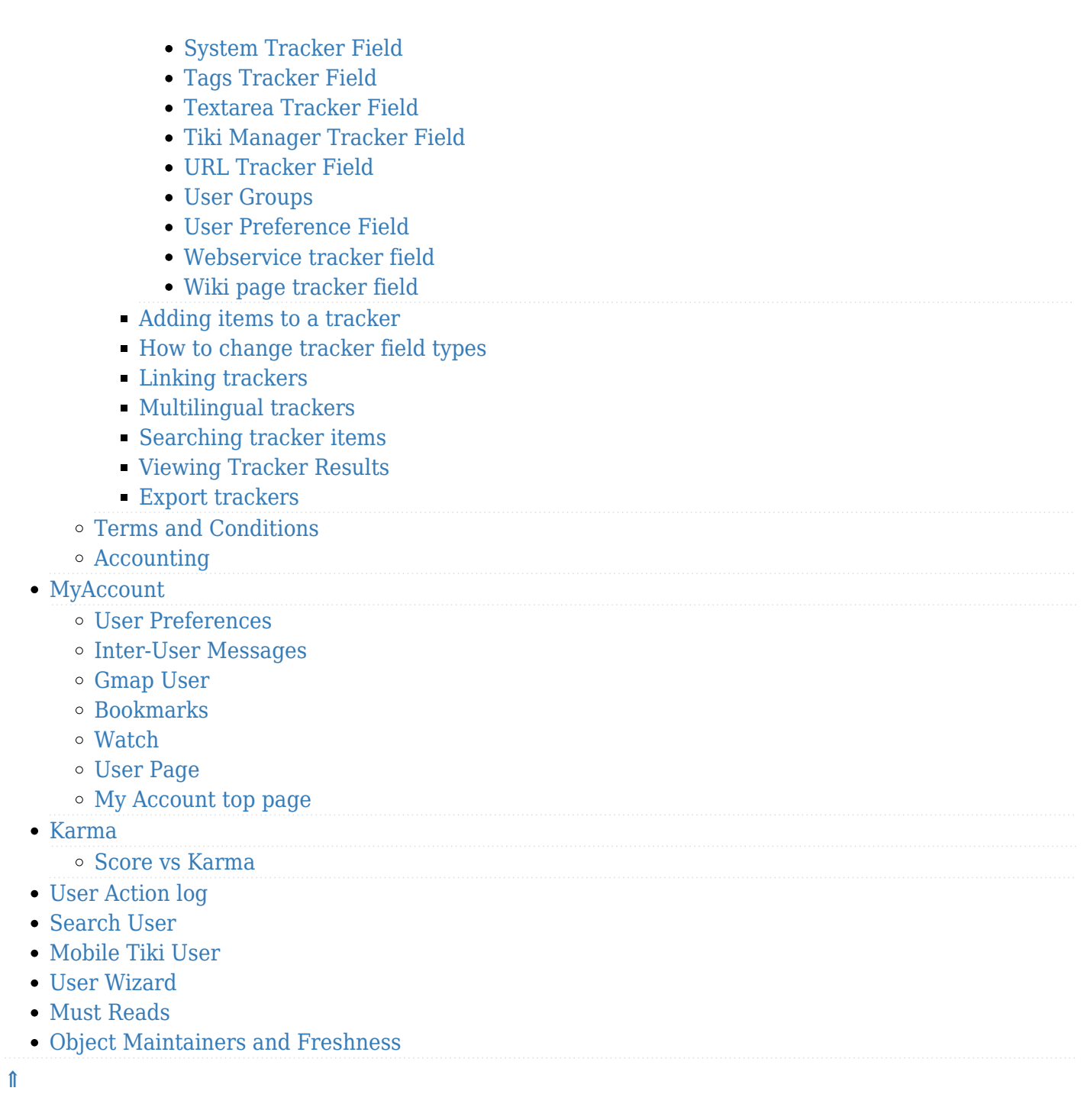

# Guide d'administration

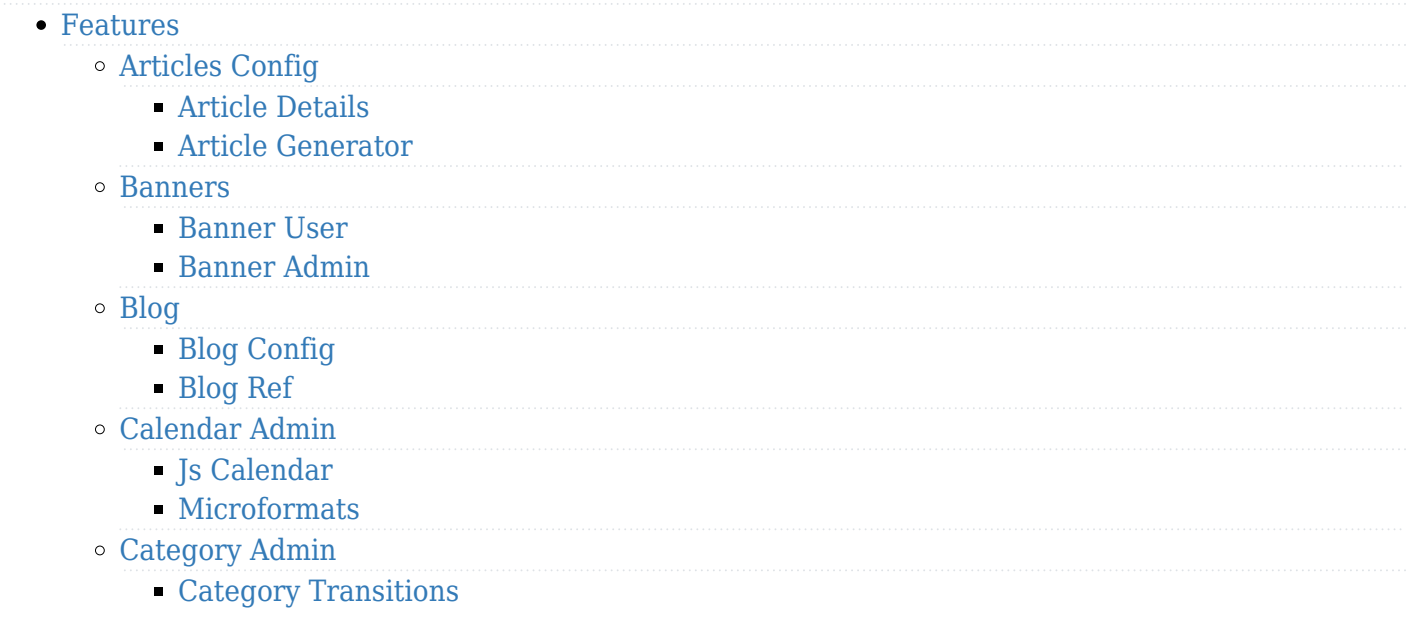

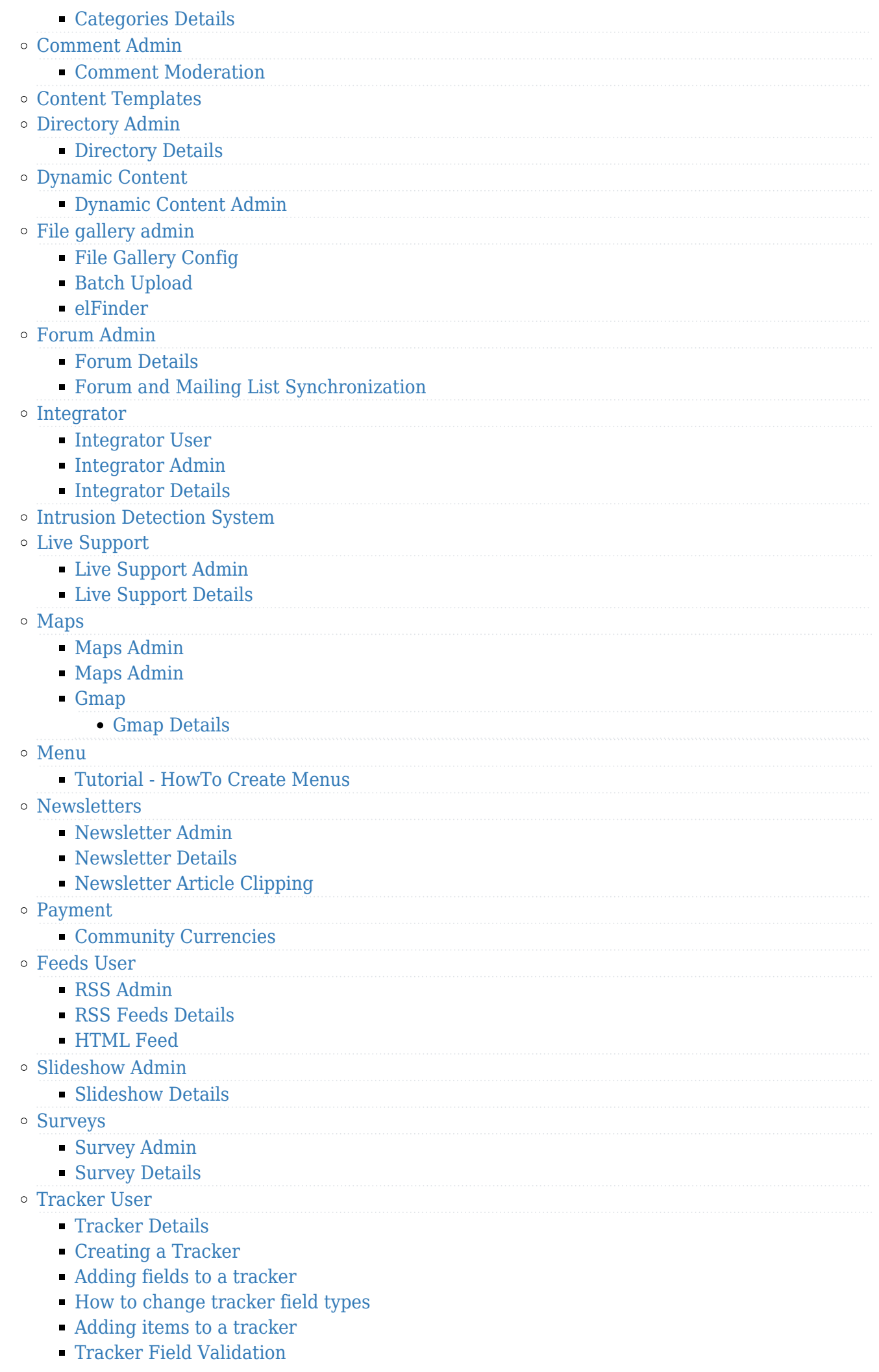

- [Tracker Field Rules](https://doc.tiki.org/Tracker-Field-Rules)
- [Searching tracker items](https://doc.tiki.org/Searching-tracker-items?structure=HomePage+AdminGuide)
- [User Tracker](https://doc.tiki.org/User-Tracker)
- [Group Tracker](https://doc.tiki.org/Group-Tracker)
- [Pretty Tracker](https://doc.tiki.org/Pretty-Tracker)
- [Pretty Tracker in a Wiki Page](https://doc.tiki.org/Pretty-Tracker-in-a-Wiki-Page)
- [Linking trackers](https://doc.tiki.org/Linking-trackers?structure=HomePage+AdminGuide)
- [Export trackers](https://doc.tiki.org/Export-trackers?structure=HomePage+AdminGuide)
- [Tracker Inline edit](https://doc.tiki.org/Tracker-Inline-edit)
- [Import Trackers](https://doc.tiki.org/Import-Trackers)
- [Tracker Synchronization](https://doc.tiki.org/Tracker-Synchronization)
- [Tracker Admin](https://doc.tiki.org/Tracker-Admin)
	- [Improve Tracker Forms](https://doc.tiki.org/Improve-Tracker-Forms)
- [System Trackers](https://doc.tiki.org/System-Trackers)
- [Wiki](https://doc.tiki.org/Wiki)
	- [Wiki Config](https://doc.tiki.org/Wiki-Config)
	- [Smileys](https://doc.tiki.org/Smileys)
	- [AutoLinks](https://doc.tiki.org/AutoLinks)
	- [Auto TOC](https://doc.tiki.org/Auto-TOC)
	- [Link Cache](https://doc.tiki.org/Link-Cache)
	- [External Wikis](https://doc.tiki.org/External-Wikis)
	- [Structures](https://doc.tiki.org/Structures)
		- [Structure Admin](https://doc.tiki.org/Structure-Admin)
		- [Structure Details](https://doc.tiki.org/Structure-Details)
	- [Raw page display](https://doc.tiki.org/Raw-page-display)
	- [Slideshow](https://doc.tiki.org/Slideshow)
	- [HTML Pages](https://doc.tiki.org/HTML-Pages)
	- [History](https://doc.tiki.org/History)
	- [Wiki Details](https://doc.tiki.org/Wiki-Details)
	- [Wiki Inline Editing](https://doc.tiki.org/Wiki-Inline-Editing)
	- [Redirect to similar wiki page](https://doc.tiki.org/Redirect-to-similar-wiki-page)
	- [Tell a Friend](https://doc.tiki.org/Tell-a-Friend)
- [Wizards](https://doc.tiki.org/Wizards)
	- [Profiles Wizard](https://doc.tiki.org/Profiles-Wizard)
	- [Admin Wizard](https://doc.tiki.org/Admin-Wizard)
	- [Changes Wizard](https://doc.tiki.org/Changes-Wizard)
	- [User Wizard Set up the User Details screen](https://doc.tiki.org/User-Wizard---Set-up-the-User-Details-screen)
- [Other](https://doc.tiki.org/Other)
	- [Deliberation](https://doc.tiki.org/Deliberation)
	- [Addons](https://doc.tiki.org/Addons)
	- [Data Channels](https://doc.tiki.org/Data-Channels)
	- [Local Profiles](https://doc.tiki.org/Local-Profiles)
	- [Revision approval, Flagged Revisions](https://doc.tiki.org/Revision-approval%2C-Flagged-Revisions)
	- [Communication Center](https://doc.tiki.org/Communication-Center)
	- [User Levels](https://doc.tiki.org/User-Levels)
	- [Rating](https://doc.tiki.org/Rating)
	- [Share](https://doc.tiki.org/Share)
	- [Workspace](https://doc.tiki.org/Workspace)
		- [Workspace UI](https://doc.tiki.org/Workspace-UI)
	- [Namespaces](https://doc.tiki.org/Namespaces)
	- [Zotero](https://doc.tiki.org/Zotero)
	- [PluginActivityStream](https://doc.tiki.org/PluginActivityStream?structure=HomePage+AdminGuide)
	- [Docs](https://doc.tiki.org/Docs)

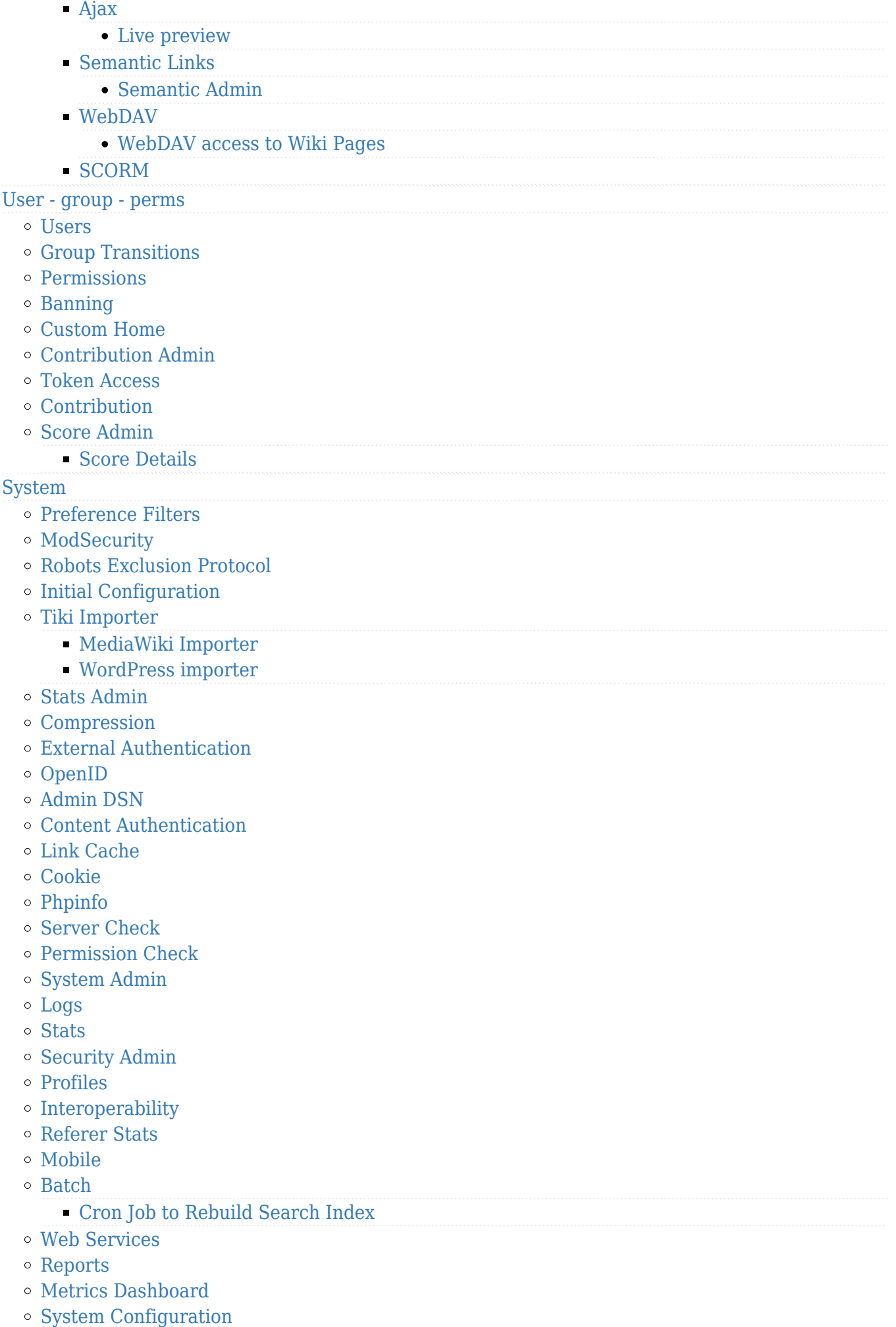

[Customize](https://doc.tiki.org/Customize)

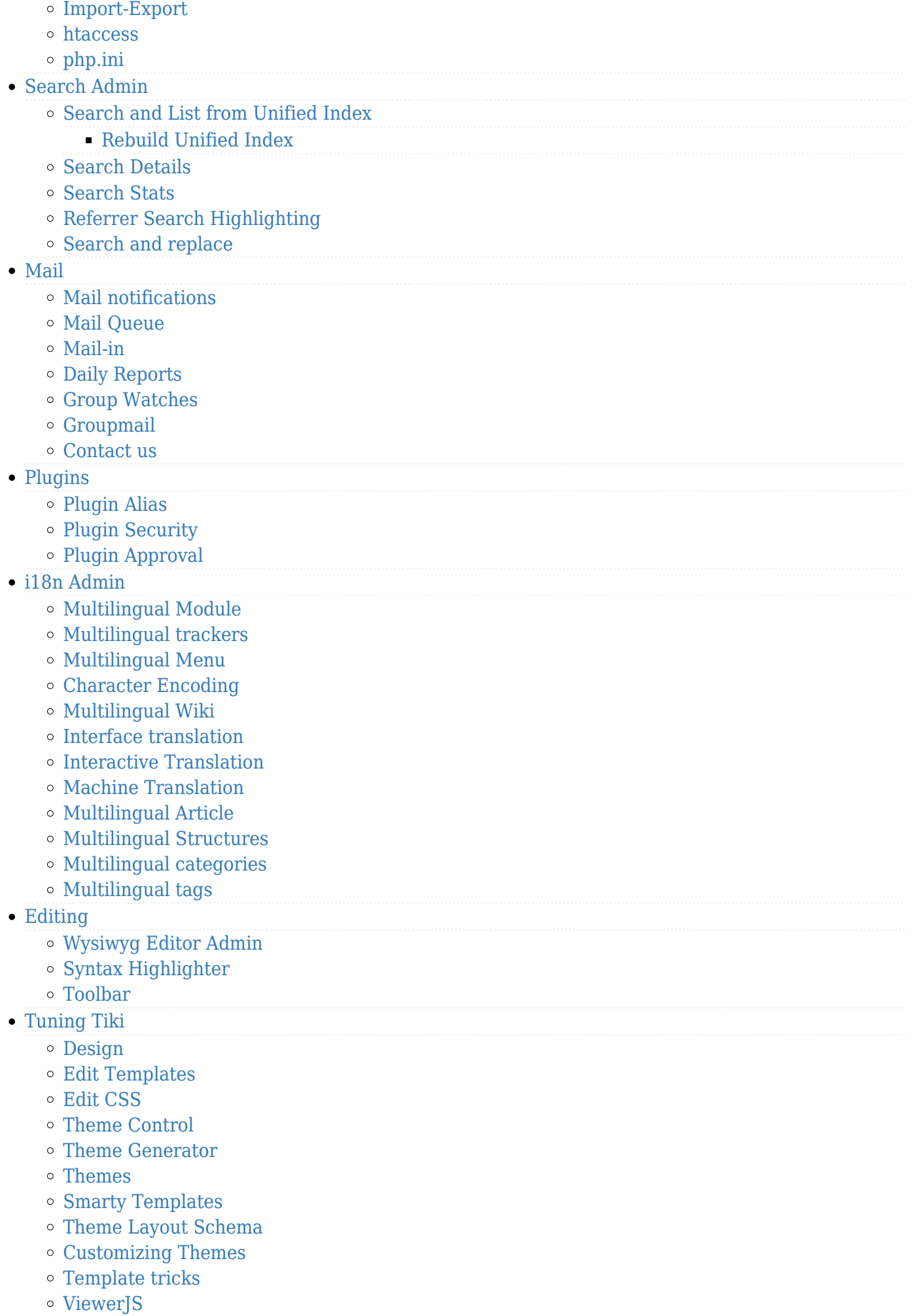

[Hacking Code](https://doc.tiki.org/Hacking-Code)

- [Performance](https://doc.tiki.org/Performance)
- [Debugger Console](https://doc.tiki.org/Debugger-Console)
- [TikiTests](https://doc.tiki.org/TikiTests)
- [MinifiedScripts](https://doc.tiki.org/MinifiedScripts)
- [Content delivery network](https://doc.tiki.org/Content-delivery-network)
	- [Amazon CloudFront](https://doc.tiki.org/Amazon-CloudFront)
- [ToolBox](https://doc.tiki.org/ToolBox)
	- [Multiplatform Tools](https://doc.tiki.org/Multiplatform-Tools)
		- [Eclipse](https://doc.tiki.org/Eclipse)
	- [Linux tools](https://doc.tiki.org/Linux-tools)
	- [Windows tools](https://doc.tiki.org/Windows-tools)
	- [Mac Tools](https://doc.tiki.org/Mac-Tools)

# Annexes

# Plugiciels

- [PluginActivityStream](https://doc.tiki.org/PluginActivityStream?structure=HomePage+Plugins)
- [PluginAddFreetag](https://doc.tiki.org/PluginAddFreetag)
- [PluginAddReference](https://doc.tiki.org/PluginAddReference)
- [PluginAddRelation](https://doc.tiki.org/PluginAddRelation)
- [PluginAddToCart](https://doc.tiki.org/PluginAddToCart)
- [PluginAddToGoogleCal](https://doc.tiki.org/PluginAddToGoogleCal)
- [PluginAdjustInventory](https://doc.tiki.org/PluginAdjustInventory)
- [PluginAgentinfo](https://doc.tiki.org/PluginAgentinfo)
- [PluginAJAXLoad](https://doc.tiki.org/PluginAJAXLoad)
- [PluginAlink](https://doc.tiki.org/PluginAlink)
- [PluginAname](https://doc.tiki.org/PluginAname)
- [PluginAnnotation](https://doc.tiki.org/PluginAnnotation)
	- [PluginAnnotation example](https://doc.tiki.org/PluginAnnotation-example)
- [PluginAppFrame](https://doc.tiki.org/PluginAppFrame)
- [PluginArchiveBuilder](https://doc.tiki.org/PluginArchiveBuilder)
- [PluginArticle](https://doc.tiki.org/PluginArticle)
- [PluginArticles](https://doc.tiki.org/PluginArticles)
- [PluginAttach](https://doc.tiki.org/PluginAttach)
- [PluginAttributes](https://doc.tiki.org/PluginAttributes)
- [PluginAuthor](https://doc.tiki.org/PluginAuthor)
- [PluginAutoQueryArgs](https://doc.tiki.org/PluginAutoQueryArgs)
- [PluginAutoTOC](https://doc.tiki.org/PluginAutoTOC)
- [PluginAvatar](https://doc.tiki.org/PluginAvatar)
- [PluginBack](https://doc.tiki.org/PluginBack)
- [PluginBacklinks](https://doc.tiki.org/PluginBacklinks)
- [PluginBanner](https://doc.tiki.org/PluginBanner)
- [PluginBigBlueButton](https://doc.tiki.org/PluginBigBlueButton)
- [PluginBlipTV \(removed\)](https://doc.tiki.org/PluginBlipTV)
- [PluginBlogList](https://doc.tiki.org/PluginBlogList)
- [PluginBox](https://doc.tiki.org/PluginBox)
- [PluginButton](https://doc.tiki.org/PluginButton)
- [PluginCalendar](https://doc.tiki.org/PluginCalendar)
- [PluginCarousel](https://doc.tiki.org/PluginCarousel)
- [PluginCasperJS](https://doc.tiki.org/PluginCasperJS)
- [PluginCategory](https://doc.tiki.org/PluginCategory)
- [PluginCategoryTransition](https://doc.tiki.org/PluginCategoryTransition)
- [PluginCatOrphans](https://doc.tiki.org/PluginCatOrphans)
- [PluginCatPath](https://doc.tiki.org/PluginCatPath)
- [PluginCclite](https://doc.tiki.org/PluginCclite)
- [PluginCenter](https://doc.tiki.org/PluginCenter)
- [PluginChart](https://doc.tiki.org/PluginChart)
- [PluginCheckReferer](https://doc.tiki.org/PluginCheckReferer)
- [PluginChartJS](https://doc.tiki.org/PluginChartJS)
- [PluginCode](https://doc.tiki.org/PluginCode)
- [PluginColorBox](https://doc.tiki.org/PluginColorBox)
- [PluginComment](https://doc.tiki.org/PluginComment)
- [PluginContent](https://doc.tiki.org/PluginContent)
- [PluginContributionsDashboard](https://doc.tiki.org/PluginContributionsDashboard)
- [PluginConvene](https://doc.tiki.org/PluginConvene)
- [PluginCookie](https://doc.tiki.org/PluginCookie)
- [PluginCookieConsent](https://doc.tiki.org/PluginCookieConsent)
- [PluginCopyright](https://doc.tiki.org/PluginCopyright)
- [PluginCountdown](https://doc.tiki.org/PluginCountdown)
- [PluginCustomSearch](https://doc.tiki.org/PluginCustomSearch)
	- [PluginCustomSearch Chart Examples](https://doc.tiki.org/PluginCustomSearch-Chart-Examples)

[PluginCustomSearch Complex Example With Nested List Plugins](https://doc.tiki.org/PluginCustomSearch-Complex-Example-With-Nested-List-Plugins)

- [PluginCypht](https://doc.tiki.org/PluginCypht)
- [PluginDataChannel](https://doc.tiki.org/PluginDataChannel)
- [PluginDBReport](https://doc.tiki.org/PluginDBReport)
- [PluginDialog](https://doc.tiki.org/PluginDialog)
- [PluginDiv](https://doc.tiki.org/PluginDiv)
- [PluginDl](https://doc.tiki.org/PluginDl)
- [PluginDraw](https://doc.tiki.org/PluginDraw)
- [PluginEquation](https://doc.tiki.org/PluginEquation)
- [PluginEvents](https://doc.tiki.org/PluginEvents)
- [PluginExercise](https://doc.tiki.org/PluginExercise)
- [PluginExtendCartHold](https://doc.tiki.org/PluginExtendCartHold)
- [PluginFade](https://doc.tiki.org/PluginFade)
- [PluginFancyList](https://doc.tiki.org/PluginFancyList)
- [PluginFancyTable](https://doc.tiki.org/PluginFancyTable)
- [PluginFavorite](https://doc.tiki.org/PluginFavorite)
- [PluginFile](https://doc.tiki.org/PluginFile)
- [PluginFiles](https://doc.tiki.org/PluginFiles)
- [PluginFitnesse](https://doc.tiki.org/PluginFitnesse)
- [PluginFlash](https://doc.tiki.org/PluginFlash)
- [PluginFluidgrid](https://doc.tiki.org/PluginFluidgrid)
- [PluginFont](https://doc.tiki.org/PluginFont)
- [PluginFootnote](https://doc.tiki.org/PluginFootnote)
- [PluginFootnoteArea](https://doc.tiki.org/PluginFootnoteArea)
- [PluginFreetagged](https://doc.tiki.org/PluginFreetagged)
- [PluginFtp](https://doc.tiki.org/PluginFtp)
- [PluginGalleriffic](https://doc.tiki.org/PluginGalleriffic)
- [PluginGauge](https://doc.tiki.org/PluginGauge)
- [PluginGDgraph](https://doc.tiki.org/PluginGDgraph)
- [PluginGetAccessToken](https://doc.tiki.org/PluginGetAccessToken)
- [PluginGoogleAnalytics](https://doc.tiki.org/PluginGoogleAnalytics)
- [PluginGoogleChart](https://doc.tiki.org/PluginGoogleChart)
- [PluginGoogleDoc](https://doc.tiki.org/PluginGoogleDoc)
- [PluginGroup](https://doc.tiki.org/PluginGroup)
- [PluginGroupExpiry](https://doc.tiki.org/PluginGroupExpiry)
- [PluginGroupList](https://doc.tiki.org/PluginGroupList)
- [PluginGroupMailCore](https://doc.tiki.org/PluginGroupMailCore)
- [PluginGoogleMap](https://doc.tiki.org/PluginGoogleMap)
- [PluginGroupStat](https://doc.tiki.org/PluginGroupStat)
- [PluginH5P](https://doc.tiki.org/PluginH5P)
- [PluginHTML](https://doc.tiki.org/PluginHTML)
- [PluginHtmlFeed](https://doc.tiki.org/PluginHtmlFeed)
- [PluginHtmlFeedLink](https://doc.tiki.org/PluginHtmlFeedLink)
- [PluginIcon](https://doc.tiki.org/PluginIcon)
- [PluginIframe](https://doc.tiki.org/PluginIframe)
- [PluginImage](https://doc.tiki.org/PluginImage)
- [PluginImg](https://doc.tiki.org/PluginImg)
- [PluginInclude](https://doc.tiki.org/PluginInclude)
- [PluginIncludeTpl](https://doc.tiki.org/PluginIncludeTpl)
- [PluginIndent](https://doc.tiki.org/PluginIndent)
- [PluginInsert](https://doc.tiki.org/PluginInsert)
- [PluginInvite](https://doc.tiki.org/PluginInvite)
- [PluginJabber](https://doc.tiki.org/PluginJabber)
- [PluginJq](https://doc.tiki.org/PluginJq)
- [PluginJS](https://doc.tiki.org/PluginJS)
- [PluginKaltura](https://doc.tiki.org/PluginKaltura)
- [PluginLang](https://doc.tiki.org/PluginLang)
- [PluginLastMod](https://doc.tiki.org/PluginLastMod)
- [PluginList](https://doc.tiki.org/PluginList)
	- [PluginList pagination or list control block](https://doc.tiki.org/PluginList-pagination-or-list-control-block)
	- o [PluginList filter control block](https://doc.tiki.org/PluginList-filter-control-block)
	- [PluginList output control block](https://doc.tiki.org/PluginList-output-control-block)
	- [PluginList format control block](https://doc.tiki.org/PluginList-format-control-block)
	- [PluginList display control block](https://doc.tiki.org/PluginList-display-control-block)
	- [PluginList sort control block](https://doc.tiki.org/PluginList-sort-control-block)
	- [PluginList advanced output control block](https://doc.tiki.org/PluginList-advanced-output-control-block)
	- [PluginList multisearch output control block](https://doc.tiki.org/PluginList-multisearch-output-control-block)
	- [PluginList aggregate control block](https://doc.tiki.org/PluginList-aggregate-control-block)
	- [PluginList overview about control blocks parameters and values](https://doc.tiki.org/PluginList-overview-about-control-blocks-parameters-and-values)
	- [Troubleshooting](https://doc.tiki.org/PluginList---Troubleshooting-The-List-Plugin)
	- **o** [GUI](https://doc.tiki.org/PluginList---Graphical-User-Interface)
	- [Hacks and Fun](https://doc.tiki.org/PluginList---Hacks-and-Fun)
	- [PluginList and Metatags SEO](https://doc.tiki.org/PluginList-and-Metatags---SEO)
- [PluginListExecute](https://doc.tiki.org/PluginListExecute)
- [PluginListPages](https://doc.tiki.org/PluginListPages)
- [PluginLocalFiles](https://doc.tiki.org/PluginLocalFiles)
- [PluginLsDir](https://doc.tiki.org/PluginLsDir)
- [PluginMail](https://doc.tiki.org/PluginMail)
- [PluginMaketoc](https://doc.tiki.org/PluginMaketoc)
- [PluginMap](https://doc.tiki.org/PluginMap)
	- [PluginMap ol3 Demo](https://doc.tiki.org/PluginMap-ol3-Demo)
- [PluginMarkdown](https://doc.tiki.org/PluginMarkdown)
- [PluginMcalendar](https://doc.tiki.org/PluginMcalendar)
- [PluginMediaPlayer](https://doc.tiki.org/PluginMediaPlayer)
- [PluginMemberList](https://doc.tiki.org/PluginMemberList)
- [PluginMemberPayment](https://doc.tiki.org/PluginMemberPayment)
- [PluginMiniQuiz](https://doc.tiki.org/PluginMiniQuiz)
- [PluginModule](https://doc.tiki.org/PluginModule)
- [PluginModuleList](https://doc.tiki.org/PluginModuleList)
- [PluginMono](https://doc.tiki.org/PluginMono)
- [PluginMouseover](https://doc.tiki.org/PluginMouseover)
- [PluginMWTable](https://doc.tiki.org/PluginMWTable)
- [PluginMySpace](https://doc.tiki.org/PluginMySpace)
- [PluginNetworkCondition](https://doc.tiki.org/PluginNetworkCondition)
- [PluginNow](https://doc.tiki.org/PluginNow)
- [PluginObjectHits](https://doc.tiki.org/PluginObjectHits)
- [PluginObjectLink](https://doc.tiki.org/PluginObjectLink)
- [PluginPageTabs](https://doc.tiki.org/PluginPageTabs)
- [PluginParam](https://doc.tiki.org/PluginParam)
- [PluginPastLink](https://doc.tiki.org/PluginPastLink)
- [PluginPayment](https://doc.tiki.org/PluginPayment)
- [PluginPaypal](https://doc.tiki.org/PluginPaypal)
- [PluginPDF](https://doc.tiki.org/PluginPDF)
- [PluginPDFpage](https://doc.tiki.org/PluginPDFpage)
- [PluginPDFPageBreak](https://doc.tiki.org/PluginPDFPageBreak)
- [PluginPerm](https://doc.tiki.org/PluginPerm)
- [PluginPerspective](https://doc.tiki.org/PluginPerspective)
- [PluginPivotTable](https://doc.tiki.org/PluginPivotTable)
- [PluginPlayScorm](https://doc.tiki.org/PluginPlayScorm)
- [PluginPluginManager](https://doc.tiki.org/PluginPluginManager)
- [PluginPoll](https://doc.tiki.org/PluginPoll)
- [PluginPref](https://doc.tiki.org/PluginPref)
- [PluginPreference](https://doc.tiki.org/PluginPreference)
- [PluginProfile](https://doc.tiki.org/PluginProfile)
- [PluginProposal](https://doc.tiki.org/PluginProposal)
- [PluginQR](https://doc.tiki.org/PluginQR)
- [PluginQuote](https://doc.tiki.org/PluginQuote)
- [PluginR](https://doc.tiki.org/PluginR)
- [PluginRandominclude](https://doc.tiki.org/PluginRandominclude)
- [PluginRcontent](https://doc.tiki.org/PluginRcontent)
- [PluginRealnamelist](https://doc.tiki.org/PluginRealnamelist)
- [PluginRedirect](https://doc.tiki.org/PluginRedirect)
- [PluginRegex](https://doc.tiki.org/PluginRegex)
	- [PluginRegex Example](https://doc.tiki.org/PluginRegex-Example)
- [PluginRegisterMemberPayment](https://doc.tiki.org/PluginRegisterMemberPayment)
- [PluginRelations](https://doc.tiki.org/PluginRelations)
- [PluginRemarksbox](https://doc.tiki.org/PluginRemarksbox)
- [PluginReport](https://doc.tiki.org/PluginReport)
- [PluginRSS](https://doc.tiki.org/PluginRSS)
- [PluginScroll](https://doc.tiki.org/PluginScroll)
- [PluginSf](https://doc.tiki.org/PluginSf)
- [PluginSharethis](https://doc.tiki.org/PluginSharethis)
- [PluginSheet](https://doc.tiki.org/PluginSheet)
- [PluginShopperInfo](https://doc.tiki.org/PluginShopperInfo)
- [PluginShowpages](https://doc.tiki.org/PluginShowpages)
- [PluginShowPref](https://doc.tiki.org/PluginShowPref)
- [PluginShowReference](https://doc.tiki.org/PluginShowReference)
- [PluginSign](https://doc.tiki.org/PluginSign)
- [PluginSignature](https://doc.tiki.org/PluginSignature)
- [PluginSkype](https://doc.tiki.org/PluginSkype)
- [PluginSlideshow](https://doc.tiki.org/PluginSlideshow)
- [PluginSmarty](https://doc.tiki.org/PluginSmarty)
- [PluginSnarf](https://doc.tiki.org/PluginSnarf)
- [PluginSort](https://doc.tiki.org/PluginSort)
- [PluginSplit](https://doc.tiki.org/PluginSplit)
- [PluginSQL](https://doc.tiki.org/PluginSQL)
- [PluginStat](https://doc.tiki.org/PluginStat)
- [PluginSub](https://doc.tiki.org/PluginSub)
- [PluginSubscribeGroup](https://doc.tiki.org/PluginSubscribeGroup)
- [PluginSubscribeGroups](https://doc.tiki.org/PluginSubscribeGroups)
- [PluginSubscribeNewsletter](https://doc.tiki.org/PluginSubscribeNewsletter)
- [PluginSup](https://doc.tiki.org/PluginSup)
- [PluginSurvey](https://doc.tiki.org/PluginSurvey)
- [PluginSwiper](https://doc.tiki.org/PluginSwiper)
- [PluginTabs](https://doc.tiki.org/PluginTabs)
- [PluginTag](https://doc.tiki.org/PluginTag)
- [PluginThumb](https://doc.tiki.org/PluginThumb)
- [PluginTimeline](https://doc.tiki.org/PluginTimeline)
- [PluginTimesheet](https://doc.tiki.org/PluginTimesheet)
- [PluginTitleSearch](https://doc.tiki.org/PluginTitleSearch)
- [PluginToc](https://doc.tiki.org/PluginToc)
- [PluginTogether](https://doc.tiki.org/PluginTogether)
- [PluginTopfriends](https://doc.tiki.org/PluginTopfriends)
- [PluginTOTP](https://doc.tiki.org/PluginTOTP)
- [PluginTour](https://doc.tiki.org/PluginTour)
- [PluginTr](https://doc.tiki.org/PluginTr)
- [PluginTracker](https://doc.tiki.org/PluginTracker)
	- [PluginTracker Advanced](https://doc.tiki.org/PluginTracker-Advanced)
- [PluginTrackerCalendar](https://doc.tiki.org/PluginTrackerCalendar)
- [PluginTrackerComments](https://doc.tiki.org/PluginTrackerComments)
- [PluginTrackerFilter](https://doc.tiki.org/PluginTrackerFilter)
- [PluginTrackerIf](https://doc.tiki.org/PluginTrackerIf)
- [PluginTrackerItemCopy](https://doc.tiki.org/PluginTrackerItemCopy)
- [PluginTrackerItemField](https://doc.tiki.org/PluginTrackerItemField)
- [PluginTrackerList](https://doc.tiki.org/PluginTrackerList)
- [PluginTrackerPrefill](https://doc.tiki.org/PluginTrackerPrefill)
- [PluginTrackerQueryTemplate](https://doc.tiki.org/PluginTrackerQueryTemplate)
- [PluginTrackerStat](https://doc.tiki.org/PluginTrackerStat)
- [PluginTrackerTimeline](https://doc.tiki.org/PluginTrackerTimeline)
- [PluginTrackerToggle](https://doc.tiki.org/PluginTrackerToggle)
- [PluginTrade](https://doc.tiki.org/PluginTrade)
- [PluginTransclude](https://doc.tiki.org/PluginTransclude)
- [PluginTranslated](https://doc.tiki.org/PluginTranslated)
- [PluginTranslationOf](https://doc.tiki.org/PluginTranslationOf)
- [PluginTwitter](https://doc.tiki.org/PluginTwitter)
- [PluginUsercount](https://doc.tiki.org/PluginUsercount)
- [PluginUserInGroup](https://doc.tiki.org/PluginUserInGroup)
- [PluginUserLastLogged](https://doc.tiki.org/PluginUserLastLogged)
- [PluginUserlink](https://doc.tiki.org/PluginUserlink)
- [PluginUserlist](https://doc.tiki.org/PluginUserlist)
- [PluginUserpref](https://doc.tiki.org/PluginUserpref)
- [PluginVersions](https://doc.tiki.org/PluginVersions)
- [PluginVimeo](https://doc.tiki.org/PluginVimeo)
- [PluginVote](https://doc.tiki.org/PluginVote)
- [PluginVotings](https://doc.tiki.org/PluginVotings)
- [PluginWantedPages](https://doc.tiki.org/PluginWantedPages)
- [PluginWebDocViewer](https://doc.tiki.org/PluginWebDocViewer)
- [PluginWebservice](https://doc.tiki.org/PluginWebservice)
- [PluginWYSIWYG](https://doc.tiki.org/PluginWYSIWYG)
- [PluginXMLUpdate](https://doc.tiki.org/PluginXMLUpdate)
- [PluginYouTube](https://doc.tiki.org/PluginYouTube)
- [PluginZotero](https://doc.tiki.org/PluginZotero)
- [PluginZoteroList](https://doc.tiki.org/PluginZoteroList)

# Modules

- Module action calendar
- Module action similarcontent
- [Module logo](https://doc.tiki.org/Module-logo)
- Module map edit features
- [Module menu](https://doc.tiki.org/Module-menu)
- [Module share](https://doc.tiki.org/Module-share)
- [Module share](https://doc.tiki.org/Module-share)
- [Module Google AdSense](https://doc.tiki.org/Module-Google-AdSense)
- [Module articles](https://doc.tiki.org/Module-articles)
- [Module assistant](https://doc.tiki.org/Module-assistant)
- Module article archives
- Module calendar new
- [Module categories](https://doc.tiki.org/Module-categories)
- Module category transition
- Module change category
- [Module breadcrumb](https://doc.tiki.org/Module-breadcrumb)
- [Module comm\\_received\\_objects](https://doc.tiki.org/Module-comm_received_objects)
- [Module credits](https://doc.tiki.org/Module-credits)
- Module directory last sites
- Module directory stats
- Module directory top sites
- [Module facebook](https://doc.tiki.org/Module-facebook)
- Module featured links
- Module forums best voted topics
- Module forums last posts
- Module forums most commented forums
- Module forums most read topics
- Module forums most visited forums
- Module freetags current
- Module freetags morelikethis
- Module freetags most popular
- Module freetags prefered
- [Module google](https://doc.tiki.org/Module-google)
- Module groups emulation
- Module last actions
- Module last blog posts
- Module last category objects
- Module last created blogs
- Module last created faqs
- Module last created quizzes
- Module last files
- Module last file galleries
- Module last modified blogs
- Module last modif events
- Module last modif pages
- Module last submissions
- Module last tracker comments
- Module last tracker items
- Module last validated faq questions
- Module last visitors
- Module last youtube playlist videos
- Module live support
- [Module list](https://doc.tiki.org/Module-list)
- Module login box
- [Module menu](https://doc.tiki.org/Module-menu)
- [Module menupage](https://doc.tiki.org/Module-menupage)
- Module messages unread messages
- [Module minichat](https://doc.tiki.org/Module-minichat)
- Module months links
- [Module num\\_submissions](https://doc.tiki.org/Module-num_submissions)
- Module old articles
- Module online users
- [Module permissions](https://doc.tiki.org/Module-permissions)
- [module perspective](https://doc.tiki.org/module-perspective)
- [module poweredby](https://doc.tiki.org/module-poweredby)
- Module quick edit
- [Module quickadmin](https://doc.tiki.org/Module-quickadmin)
- [Module adminbar](https://doc.tiki.org/Module-adminbar)
- Module random pages
- [Module register](https://doc.tiki.org/Module-register)
- Module search wiki page
- Module semantic links
- [Module shoutbox](https://doc.tiki.org/Module-shoutbox)
- Module since last visit
- Module since last visit new
- Module switch lang
- Module switch color mode
- Module switch theme
- Module top active blogs
- Module top articles
- Module top files
- Module top file galleries
- Module top forum posters
- [Module top\\_objects](https://doc.tiki.org/Module-top_objects)
- Module top pages
- Module top quizzes
- Module top visited blogs
- Module top visited faqs
- [Module trackerhelp](https://doc.tiki.org/Module-trackerhelp)
- [Module twitter](https://doc.tiki.org/Module-twitter)
- Module upcoming events
- Module user blogs
- Module user bookmarks
- Module user pages
- Module user tasks
- Module users list
- Module users own rank
- Module users rank
- Module whats related
- Module who is there
- Module wiki last comments
- [Module youtube](https://doc.tiki.org/Module-youtube)
- [Module zone](https://doc.tiki.org/Module-zone)
- [Module zotero](https://doc.tiki.org/Module-zotero)

# Champs de formulaires

- [Action Tracker Field](https://doc.tiki.org/Action-Tracker-Field?structure=HomePage+Tracker)
- [Articles Tracker Field](https://doc.tiki.org/Articles-Tracker-Field?structure=HomePage+Tracker)
- [Attachment Field](https://doc.tiki.org/Attachment-Field?structure=HomePage+Tracker)
- [Auto-Increment Field](https://doc.tiki.org/Auto-Increment-Field?structure=HomePage+Tracker)
- [Category Tracker Field](https://doc.tiki.org/Category-Tracker-Field?structure=HomePage+Tracker)
- [Checkbox Tracker Field](https://doc.tiki.org/Checkbox-Tracker-Field?structure=HomePage+Tracker)
- [Computed Tracker Field](https://doc.tiki.org/Computed-Tracker-Field?structure=HomePage+Tracker)
- [Currency Amount Tracker Field](https://doc.tiki.org/Currency-Amount-Tracker-Field?structure=HomePage+Tracker)
- [Date Tracker Fields](https://doc.tiki.org/Date-Tracker-Fields?structure=HomePage+Tracker)
- [Drop Down Radio Tracker Field](https://doc.tiki.org/Drop-Down---Radio-Tracker-Field?structure=HomePage+Tracker)
- [Duration Tracker field](https://doc.tiki.org/Duration-Tracker-field?structure=HomePage+Tracker)
- [Dynamic items list](https://doc.tiki.org/Dynamic-items-list?structure=HomePage+Tracker)
- [Email Tracker Field](https://doc.tiki.org/Email-Tracker-Field?structure=HomePage+Tracker)
- [Email folders Tracker Field](https://doc.tiki.org/Email-folders-Tracker-Field?structure=HomePage+Tracker)
- [Files Tracker Field](https://doc.tiki.org/Files-Tracker-Field?structure=HomePage+Tracker)
- [Geographic feature Tracker Field](https://doc.tiki.org/Geographic-feature-Tracker-Field?structure=HomePage+Tracker)
- [Google Maps Tracker Field](https://doc.tiki.org/Google-Maps-Tracker-Field?structure=HomePage+Tracker)
- [Heading Tracker Field](https://doc.tiki.org/Heading-Tracker-Field?structure=HomePage+Tracker)
- [Icon Tracker Field](https://doc.tiki.org/Icon-Tracker-Field?structure=HomePage+Tracker)
- [Image Tracker Field](https://doc.tiki.org/Image-Tracker-Field?structure=HomePage+Tracker)
- [In Group Field](https://doc.tiki.org/In-Group-Field?structure=HomePage+Tracker)
- [Items List and Item Link Tracker Fields](https://doc.tiki.org/Items-List-and-Item-Link-Tracker-Fields?structure=HomePage+Tracker)
- [Kaltura Tracker Field](https://doc.tiki.org/Kaltura-Tracker-Field?structure=HomePage+Tracker)
- [Language Tracker Field](https://doc.tiki.org/Language-Tracker-Field?structure=HomePage+Tracker)
- [LDAP Tracker Field](https://doc.tiki.org/LDAP-Tracker-Field?structure=HomePage+Tracker)
- [Location Tracker Field](https://doc.tiki.org/Location-Tracker-Field?structure=HomePage+Tracker)
- [Mathematical Calculation Tracker Field](https://doc.tiki.org/Mathematical-Calculation-Tracker-Field?structure=HomePage+Tracker)
- [Multiselect Tracker Field](https://doc.tiki.org/Multiselect-Tracker-Field?structure=HomePage+Tracker)
- [Numeric Tracker Field](https://doc.tiki.org/Numeric-Tracker-Field?structure=HomePage+Tracker)
- [Rating Tracker Field](https://doc.tiki.org/Rating-Tracker-Field?structure=HomePage+Tracker)
- [Relations Tracker Field](https://doc.tiki.org/Relations-Tracker-Field?structure=HomePage+Tracker)
- [Selector Tracker Fields](https://doc.tiki.org/Selector-Tracker-Fields?structure=HomePage+Tracker)
	- [Country Selector](https://doc.tiki.org/Country-Selector?structure=HomePage+Tracker)
	- [Group selector](https://doc.tiki.org/Group-selector?structure=HomePage+Tracker)
	- [IP selector](https://doc.tiki.org/IP-selector?structure=HomePage+Tracker)
	- [Page selector](https://doc.tiki.org/Page-selector?structure=HomePage+Tracker)
	- [User selector](https://doc.tiki.org/User-selector?structure=HomePage+Tracker)
- [Show.t.o Tracker Field](https://doc.tiki.org/Show.t.o-Tracker-Field?structure=HomePage+Tracker)
- [Stars Field](https://doc.tiki.org/Stars-Field?structure=HomePage+Tracker)
- [Static Text Tracker Field](https://doc.tiki.org/Static-Text-Tracker-Field?structure=HomePage+Tracker)
- [Subscription Tracker Field](https://doc.tiki.org/Subscription-Tracker-Field?structure=HomePage+Tracker)
- [System Tracker Field](https://doc.tiki.org/System-Tracker-Field?structure=HomePage+Tracker)
- [Tags Tracker Field](https://doc.tiki.org/Tags-Tracker-Field?structure=HomePage+Tracker)
- [Textarea Tracker Field](https://doc.tiki.org/Textarea-Tracker-Field?structure=HomePage+Tracker)
- [Text Tracker Field](https://doc.tiki.org/Text-Tracker-Field)
- [Tiki Manager Tracker Field](https://doc.tiki.org/Tiki-Manager-Tracker-Field?structure=HomePage+Tracker)
- [URL Tracker Field](https://doc.tiki.org/URL-Tracker-Field?structure=HomePage+Tracker)
- [User Groups](https://doc.tiki.org/User-Groups?structure=HomePage+Tracker)
- [User Preference Field](https://doc.tiki.org/User-Preference-Field?structure=HomePage+Tracker)
- [Webservice tracker field](https://doc.tiki.org/Webservice-tracker-field?structure=HomePage+Tracker)
- [Wiki page tracker field](https://doc.tiki.org/Wiki-page-tracker-field?structure=HomePage+Tracker)

#### Mods

• [Mods Type Avatars](https://doc.tiki.org/Mods-Type-Avatars)

- [Mod dragonballz](https://doc.tiki.org/Mod-dragonballz)
- [Mod gnumes](https://doc.tiki.org/Mod-gnumes)
- [Mod goldorak](https://doc.tiki.org/Mod-goldorak)
- [Mod mcdonald](https://doc.tiki.org/Mod-mcdonald)
- [Mod xmen](https://doc.tiki.org/Mod-xmen)
- [Mod all avatars](https://doc.tiki.org/Mod-all-avatars)
- [Mods Type Features](https://doc.tiki.org/Mods-Type-Features)
	- [Mod aulawiki](https://doc.tiki.org/Mod-aulawiki)
	- [Mod cc](https://doc.tiki.org/Mod-cc)
	- [Mod import-phpwiki](https://doc.tiki.org/Mod-import-phpwiki)
	- [Mod tikidav](https://doc.tiki.org/Mod-tikidav)
	- [Mod tinvoice](https://doc.tiki.org/Mod-tinvoice)
	- o [Mod userprefstats](https://doc.tiki.org/Mod-userprefstats)
- [Mods type goodies](https://doc.tiki.org/Mods-type-goodies)
	- [Mods clean structure](https://doc.tiki.org/Mods-clean-structure)
- [Mods Type Lib](https://doc.tiki.org/Mods-Type-Lib)
	- [Mod jpgraph](https://doc.tiki.org/Mod-jpgraph)
	- [Mod mozilla2ps](https://doc.tiki.org/Mod-mozilla2ps)
- [Mods Type Menus](https://doc.tiki.org/Mods-Type-Menus)
- [Mods Type Modules](https://doc.tiki.org/Mods-Type-Modules)
	- [Mod blogroll](https://doc.tiki.org/Mod-blogroll)
	- [Mod calculator](https://doc.tiki.org/Mod-calculator)
	- [Mod clock](https://doc.tiki.org/Mod-clock)
	- [Mod extcalculator](https://doc.tiki.org/Mod-extcalculator)
	- [Mod join](https://doc.tiki.org/Mod-join)
	- [Mod plazes](https://doc.tiki.org/Mod-plazes)
	- [Mod worldclock](https://doc.tiki.org/Mod-worldclock)
- [Mods Type Services](https://doc.tiki.org/Mods-Type-Services)
	- [Mod mailman](https://doc.tiki.org/Mod-mailman)
- Mods Type SOL
- [Mods Type Taglines](https://doc.tiki.org/Mods-Type-Taglines)
- [Mods Type Themes](https://doc.tiki.org/Mods-Type-Themes)
- [Mods Type Wikiplugins](https://doc.tiki.org/Mods-Type-Wikiplugins)
	- [Mod author](https://doc.tiki.org/Mod-author)
		- [Mod phpfreechat](https://doc.tiki.org/Mod-phpfreechat)
		- [Mod ebay](https://doc.tiki.org/Mod-ebay)
- [Mod flowplayer](https://doc.tiki.org/Mod-flowplayer)
- [Mod formula](https://doc.tiki.org/Mod-formula)
- [Mod gmap](https://doc.tiki.org/Mod-gmap)
- [Mod mindmap](https://doc.tiki.org/Mod-mindmap)
- [Mod phplot](https://doc.tiki.org/Mod-phplot)
- [Mod plazes](https://doc.tiki.org/Mod-plazes)
- [Mod svg](https://doc.tiki.org/Mod-svg)
- [Mod wikigraph](https://doc.tiki.org/Mod-wikigraph)
- [Mod xspf\\_player](https://doc.tiki.org/Mod-xspf_player)

## Archives

- [Tiki History](https://doc.tiki.org/Tiki-History)
	- [Changelog 3.x](https://doc.tiki.org/Changelog-3.x)
	- [Changelog 2.x](https://doc.tiki.org/Changelog-2.x)
	- [Changelog 1.9](https://doc.tiki.org/Changelog-1.9)
	- [Changelog 1.8](https://doc.tiki.org/Changelog-1.8)
	- [Changelog 1.7](https://doc.tiki.org/Changelog-1.7)
	- [Changelog 1.6](https://doc.tiki.org/Changelog-1.6)
	- [Changelog 1.1](https://doc.tiki.org/Changelog-1.1)
	- [Changelog 1.5](https://doc.tiki.org/Changelog-1.5)
	- [Changelog 1.4](https://doc.tiki.org/Changelog-1.4)
	- [Changelog 1.3](https://doc.tiki.org/Changelog-1.3)
	- [Changelog 1.2](https://doc.tiki.org/Changelog-1.2)
	- [Changelog 1.0](https://doc.tiki.org/Changelog-1.0)
- [Archives Upgrade](https://doc.tiki.org/Archives-Upgrade)
	- [Upgrade 1.8.x to 1.9.y](https://doc.tiki.org/Upgrade-1.8.x-to-1.9.y)
	- [Upgrade 1.9.x to 1.9.y](https://doc.tiki.org/Upgrade-1.9.x-to-1.9.y)
	- [Upgrade 1.9.x to 2.x](https://doc.tiki.org/Upgrade-1.9.x-to-2.x)
	- [Upgrade 2.x to 3.x](https://doc.tiki.org/Upgrade-2.x-to-3.x)
	- [Upgrade 3.x to 3.latest](https://doc.tiki.org/Upgrade-3.x-to-3.latest)
	- [Upgrade trunk](https://doc.tiki.org/Upgrade-trunk?structure=HomePage+Archives)
- [Archives Features](https://doc.tiki.org/Archives-Features)
	- [Interface translation \(old\)](https://doc.tiki.org/Interface-translation-%28old%29)
	- [Image Gallery User](https://doc.tiki.org/Image-Gallery-User)
	- [Chat](https://doc.tiki.org/Chat)
		- [Chat User](https://doc.tiki.org/Chat-User)

#### **[⇑](#page--1-0)**

# Ressources Auteur

- [Author Resources](https://doc.tiki.org/Author-Resources)
	- [Welcome Authors](https://doc.tiki.org/Welcome-Authors)
	- [Documentation Status](https://doc.tiki.org/Documentation-Status)
		- **[Documentation Lifecycle](https://doc.tiki.org/Documentation-Lifecycle)**
		- [delete](https://doc.tiki.org/delete)
		- [errors](https://doc.tiki.org/errors)
		- [help](https://doc.tiki.org/help)
		- [in progress](https://doc.tiki.org/in-progress)
		- [merge](https://doc.tiki.org/merge)
		- [move](https://doc.tiki.org/move)
		- [needs review](https://doc.tiki.org/needs-review)
		- [obsolete](https://doc.tiki.org/obsolete)

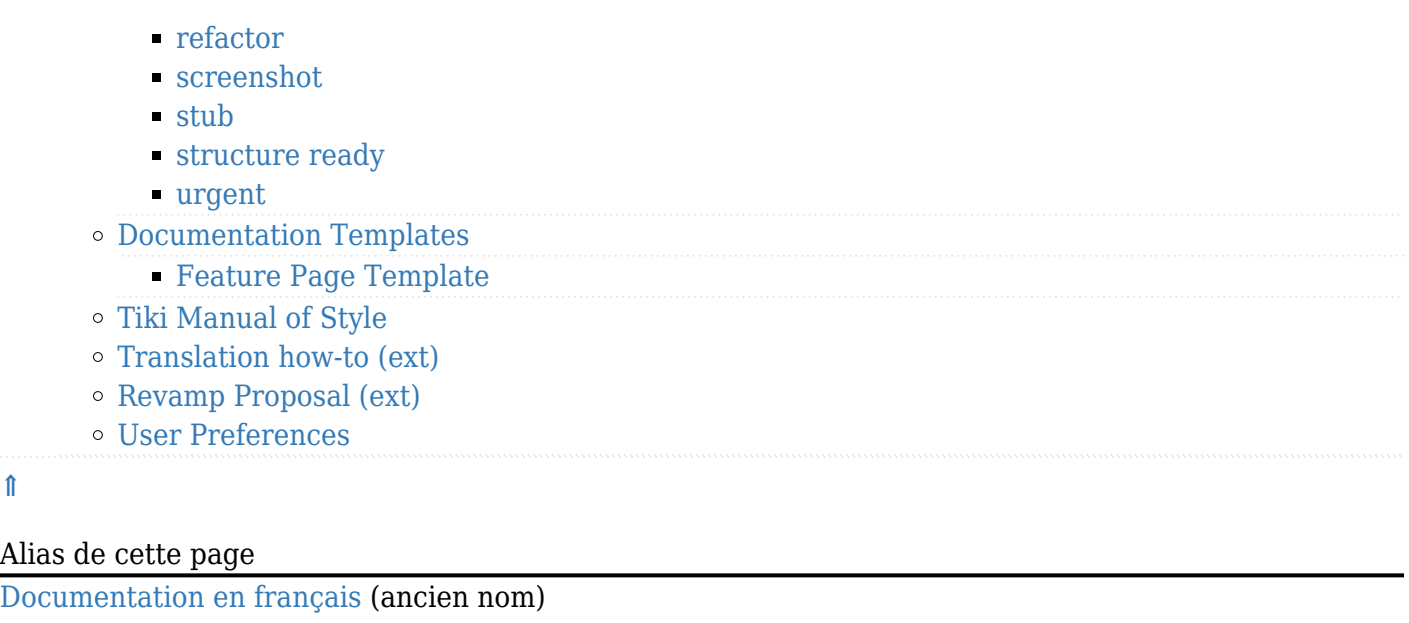